# ML 演習 第5回 おおいわ June 27, 2000

# 今回の内容

### ■ ocamlc: Ocaml コンパイラ ■ 分割コンパイルとモジュール

#### ■ 遅延評価による無限データ構造

# ocamlc (1)

■ Ocaml のコンパイラ ■ モジュール単位の分割コンパイルサポート unix の実行形式ファイルを作成 ■ 複数の backend ■ ocamlc: バイトコードコンパイラ ■ ocamlopt: ネイティブコードコンパイラ

# ocamlc (2)

拡張子一覧

- ソースファイル
	- .ml → module の実装 (structure)
	- .mli → module のインタフェース (signature)

■ オブジェクトファイル

- .cmo <sup>→</sup> 実装のバイトコード
- .cmi → インタフェース定義のバイトコード
- .cmx <sup>→</sup> 実装のネイティブコード

# 分割コンパイル (1)

.ml と .mli

#### 実装とインタフェースをそれぞれ記述

 module SomeThing : sig [someThing.mli の内容] end = struct [someThing.ml の内容] end に相当

■ .mli をコンパイル → .cmi を生成

■ .ml をコンパイル → .cmi が無ければ 制約無しで生成、あれば型チェック

# 分割コンパイル (2)

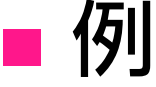

■ mySet.mli, mySet.ml ■ module MySet の定義 (内容はほぼ第4回の実装)  $\blacksquare$  uniq.ml ■ メインプログラムのモジュール

# 分割コンパイル (3)

### ■ 実行例 (1)

% ocamlc -c mySet.mli % ocamlc -c mySet.ml % ocamlc -c uniq.ml  $%$  Is -F  $*$  cm $*$ mySet.cmi mySet.cmo uniq.cmi uniq.cmo % ocamlc -o myuniq mySet.cmo uniq.cmo % ls -F myuniq myuniq\*

# 分割コンパイル (4)

### ■ 実行例 (1)

% ./myuniq OCaml Standard ML $C++$ OCaml $^{\prime}$  $C++$ OCaml Standard ML%

分割コンパイル (5)

#### ■ .cmo のインタプリタでの利用

- # #load "mySet.cmo";;
- # MySet.empty;;
- -: 'a MySet.set = <abstr>
- # MySet.remove\_top;;
- Unbound value MySet.remove\_top

# 値の評価戦略

#### ■計算順序に関する戦略 ■ eager な評価 ■ "call by value" 関数の引数などは常に先に計算してから呼出 ■ lazy な評価 ■ "call by name", "call by need"

■ 値が実際に必要になるまで評価しない

# 評価戦略の得失

■ eager な評価

- 得: 効率がよい、実装が簡単
- 得: semantics が単純で理解が容易
- 失: lazy なら止まる計算が止まらないこと がある

# let rec iter x = 1 + iter x;; *(\* infinite loop \*)*

# let y = let \_ = iter 3 in 5;; *(\* y = 5 ? \*)*

# 評価戦略の得失 (2)

- ■ lazy な評価
	- 得: 計算能力が高い
		- eager に計算できる式は必ず lazy でも ok
	- 失: 実装が複雑、速度が遅い
		- 結局同じだけ評価するなら、lazy にする 余計な処理の分だけ重い
	- 失: semantics がわかりにくい
		- ■特に副作用がいつ起こるかわかりにくいので 手続き型ではほとんど使い物にならない

# 遅延評価 (1)

■ module Delayed (lecture5.ml)

- delay: 遅延評価される式を表す object を 生成
	- 使い方: delay (fun () -> 式)
		- closure のおかげで後で評価に必要な情報はこれで すべて保存されている

■ force: delayed expression を実際に評価

# 遅延評価 (2)

■ 例 (1)

# let eager\_if b  $x y =$  if b then x else  $y$ ;; val lazy\_if : bool -> 'a -> 'a -> 'a = <fun> # let rec eager\_fact  $x = eager_{if}(x = 0)$  (1)  $(x * eager_fact (x - 1));$ val eager\_fact : int -> int =  $<$ fun> # eager\_fact 10;; (止まらない...)

# 遅延評価 (3)

### **■ 例 (2): if の2つの選択肢を遅延評価**

# open Delayed;;

# let lazy\_if b  $x y = if b$  then (force x) else (force y) val lazy\_if : bool -> 'a Delayed.delayed ->

'a Delayed.delayed  $\rightarrow$  'a =  $\lt$ fun $>$ 

# let lazy\_fact  $x = \text{lazy\_if } (x = 0)$  (delay (fun () -> 1))

(delay (fun () ->  $x *$  lazy\_fact  $(x - 1)$ );

val lazy\_fact : int  $\cdot$  > int =  $\lt$  fun >

 $#$  lazy\_fact 10;;

- : int = 3628800

# 遅延評価とデータ構造

■ データ構造と遅延評価を組み合わせる 木構造の探索などで不要な計算を省く処理 を素直に記述できる

 無限に続くデータを記述してそれに対する 処理を行うことができる

 例: 無限リスト構造 (Sequence と呼ぶことにす る) の遅延評価による記述

Sequence (1)

■ Module Sequence (lecture5.ml) ■ データ型 Sequence.seo ■ Sequence に対する操作 (1) ■ head: 先頭要素を取り出す ■ tail: 残りの要素を取り出す **■nil: 空リスト** 

■ is\_empty: 空リストかどうかを判定

Sequence (2)

■ Module Sequence (lecture5.ml) [続き] ■ Sequence に対する操作 (2) ■ cons: Sequence を構築する ■ 引数: 先頭要素と、第2要素以降をdelay したもの ■ filter, map, append: リストの操作に対応 ■ take, drop: 先頭の n 要素を取得/捨てる ■ to\_list, of\_list: 有限 sequence とリストの変換 ■ interleave: 要素を交互に入れた sequence ■ iterate: [x, f(x), f(f(x)), f<sup>3</sup>(x), f<sup>4</sup>(x), ...] を作る

# Sequence の操作 (1)

#### ■ Sequence.iterate: 無限データを生成 ■ delay した cons の第2要素で自分を 再帰的に用いて無限データを順次生成

- # let s1 = make\_int\_sequence  $1$ ;;
- val s1 : int Sequence.seq = <abstr>
- # Sequence.take s1 10;;
- : int list = [1; 2; 3; 4; 5; 6; 7; 8; 9; 10];;
- # Sequence.take s1 10;;
- : int list = [1; 2; 3; 4; 5; 6; 7; 8; 9; 10];;

# Sequence の操作 (2)

#### ■ Sequence.filter: 無限 sequence を操作 無限に辿る部分は delay されている

# let s1 = make\_int\_sequence  $1$ ;;

val s1 : int Sequence.seq = <abstr>

# let s2 = Sequence.filter (fun x  $\rightarrow$  x mod 2 = 0) s1;;

val s2 : int Sequence.seq  $=$   $<$ abstr $>$ 

# Sequence.take s2 10;;

- : int list = [2; 4; 6; 8; 10; 12; 14; 16; 18; 20];;

### 課題1

#### ■ Sequence の操作 (1) で、take s1 10 を2回行 うと、lecture5 の Delayed の実装では実際に <sup>2</sup>回 Sequence を計算してしまう。

そこで、1回 force された値を記憶しておき、 同じ値が2回以上 force された場合でも評価 が1回しか起こらないようにmodule Delayed を再実装せよ。

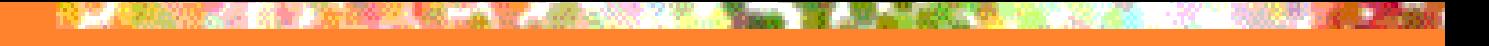

課題2

### ■lecture5.ml で、未実装として残されて いる関数群を実装せよ。 ■ drop, map, of\_list, append, interleave

22

## 課題3

### ■ 「3の倍数または5の倍数」である 自然数からなる無限 Sequence を 生成せよ。

# Sequence.take s1 10;;

-: int list = [3, 5, 6, 9, 10, 12, 15, 18, 20, 21]

**■ ヒント: 3の倍数 sequence と 5 の倍数** sequence を作り、interleave 類似の 補助関数で1つにまとめるとよい。

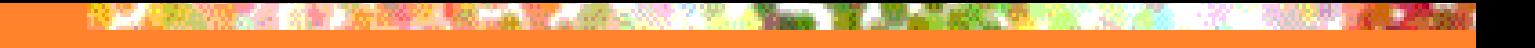

課題4 (optional)

#### 素数からなる無限sequenceを生成せよ。

# Sequence.take primes 10;;

-: int list = [2; 3; 5; 7; 11; 13; 17; 19; 23; 29]

#### ヒント: filter をうまくつかおう。

# 提出方法

#### ■ 〆切: 2000年7月10日 (月) 24:00 ■提出先: ml-report@yl.is.s.u-tokyo.ac.jp ■題名: Report 5 (学生証番号)